**IBM Emptoris Sourcing**

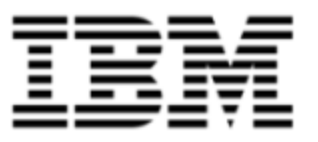

# Release Notes

*Version 10.0.0.1*

Note: Before using this [information](#page-38-0) and the product it supports, read the information in Notices on page 39.

© Copyright IBM Corporation 2012, 2014. All rights reserved.

© Copyright Emptoris 1999, 2012. All rights reserved.

US Government Users Restricted Rights - Use, duplication or disclosure restricted by GS ADP Schedule Contract with IBM Corp.

# **Contents**

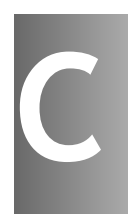

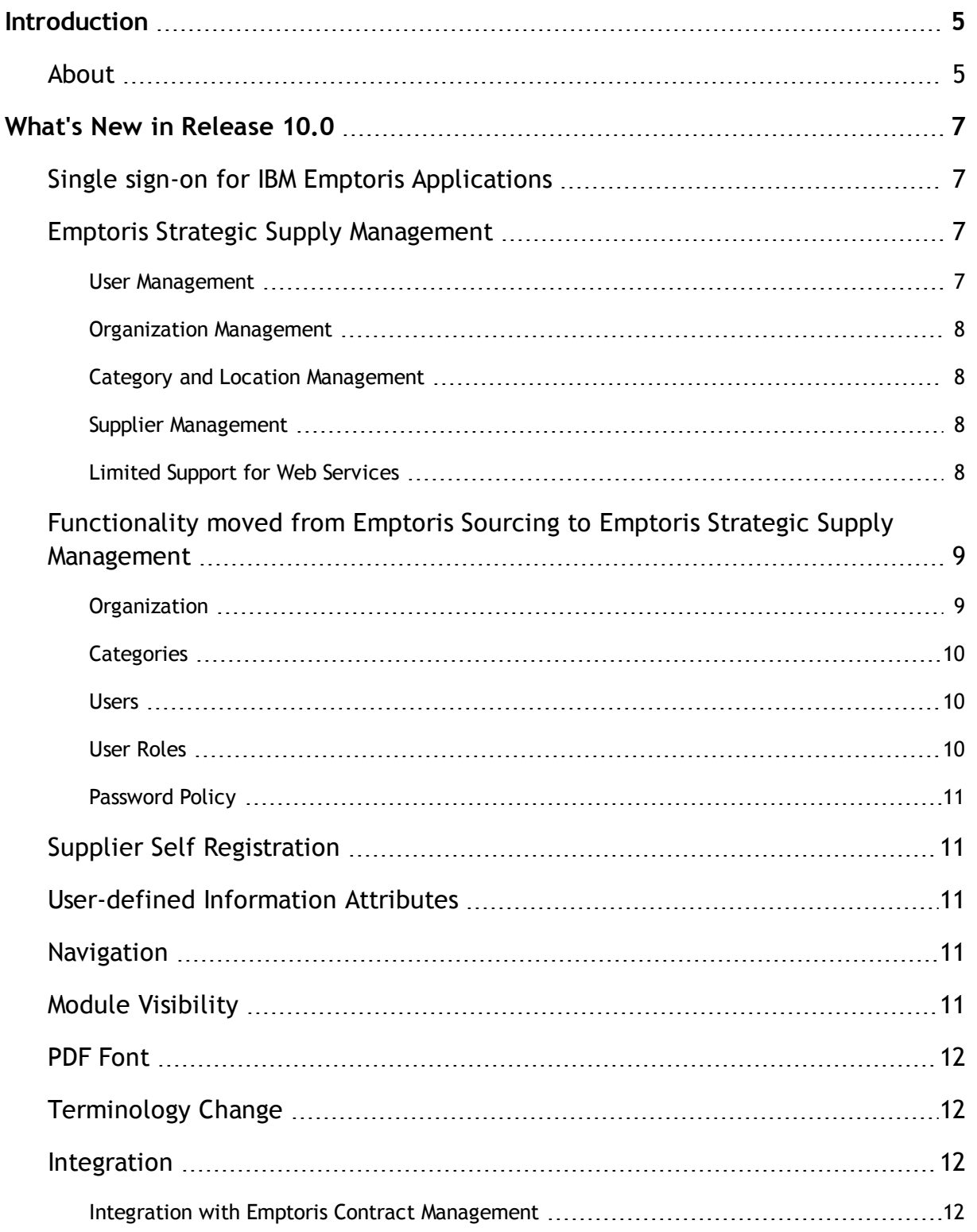

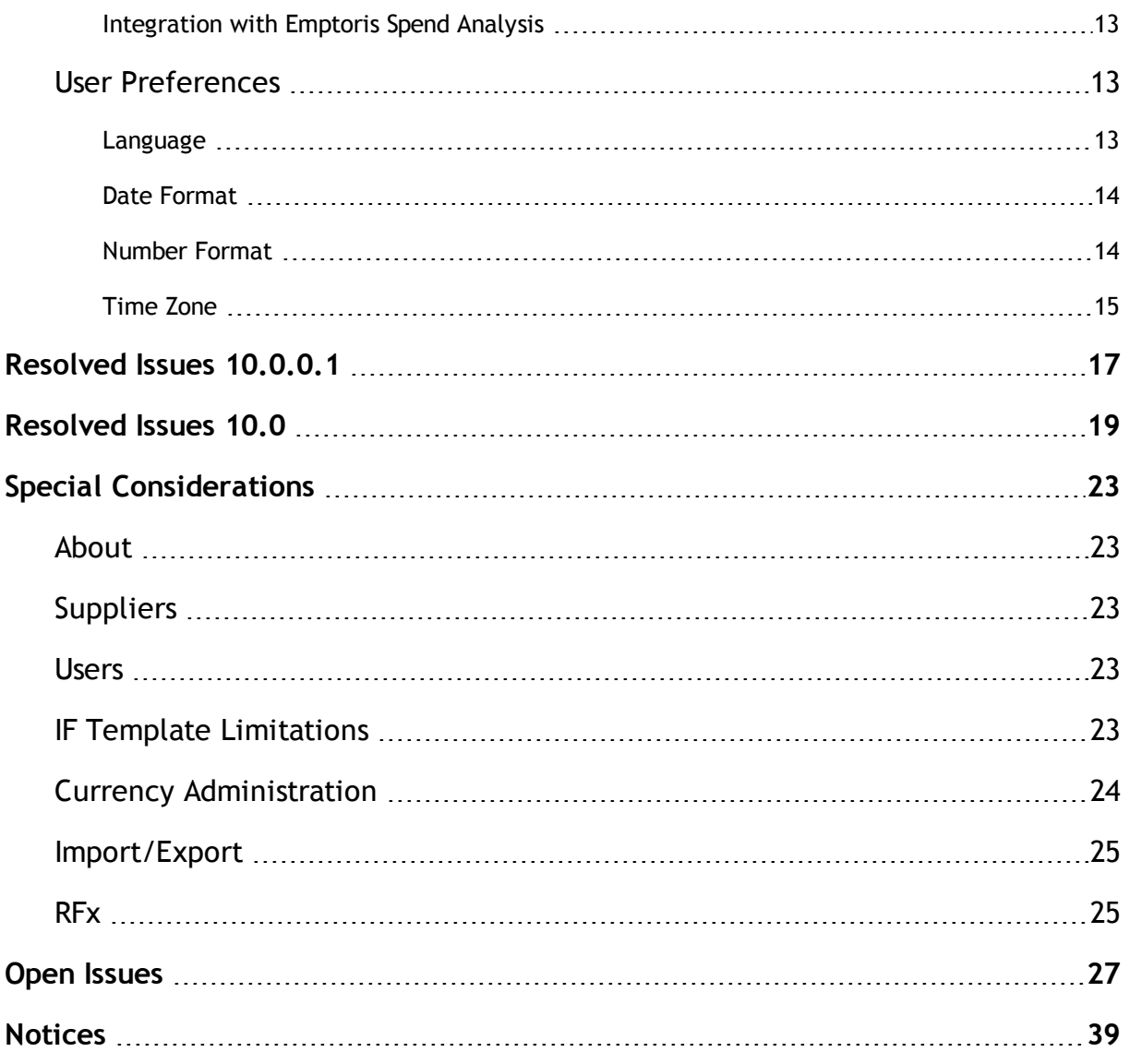

# <span id="page-4-0"></span>**Introduction**

## <span id="page-4-1"></span>**About**

This document provides information on new features, resolved and open issues, and special considerations for IBM® Emptoris® Sourcing in the 10.0 release.

This document contains the following sections:

- What's New in [Release](#page-6-0) 10.0 on page 7
- [Resolved](#page-16-0) Issues  $10.0.0.1$  on page 17
- [Resolved](#page-18-0) Issues 10.0 on page 19
- Special [Considerations](#page-22-1) on page 23
- Open [Issues](#page-26-0) on page 27

For information on system requirements, refer to the following documents:

- IBM Emptoris Suite 10.0 Server System Requirements
- IBM Emptoris Suite 10.0 Client System Requirements

**<sup>©</sup> Copyright IBM Corporation 2012, 2014. All rights reserved.**

**<sup>©</sup> Copyright Emptoris 1999, 2012. All rights reserved.**

# <span id="page-6-0"></span>**What's New in Release 10.0**

# <span id="page-6-1"></span>**Single sign-on for IBM Emptoris Applications**

Users can now access the Emptoris Sourcing application using the Emptoris Strategic Supply Management platform. Emptoris Strategic Supply Management is a suite comprising the following applications:

- IBM Emptoris Contract Management
- IBM Emptoris Program Management
- IBM Emptoris Spend Analysis
- IBM Emptoris Supplier Lifecycle Management
- IBM Emptoris Sourcing

Users can log on, using a single user account and access all applications that are integrated with the Emptoris Strategic Supply Management from the Emptoris Strategic Supply Management header bar. Users need the required permissions to access the applications.

# <span id="page-6-2"></span>**Emptoris Strategic Supply Management**

Besides providing a single sign on to all the applications, the Emptoris Strategic Supply Management platform also provides the following features for all products integrating:

- User Management
- Organization Management
- Category and Location Management
- Supplier Management

## <span id="page-6-3"></span>**User Management**

Using the user management feature you can create internal and external users and contacts, assign user roles, user groups, and permissions, and enable users for applications. You can activate and suspend users.

You can also create user groups for specific applications in Emptoris Strategic Supply Management.

For more information, see the *IBM Emptoris Strategic Supply Management 10.0 Administrator Guide*.

## <span id="page-7-0"></span>**Organization Management**

Using the Organization Management feature, you can create internal organizations with hierarchies. Only internal users can be associated with internal organizations.

Internal organizations created in the Emptoris Strategic Supply Management are mapped to organizations in various applications.

You can also import organizations through the batch upload functionality in Emptoris Strategic Supply Management.

For more information, see the *IBM Emptoris Strategic Supply Management 10.0 Administrator Guide*.

### <span id="page-7-1"></span>**Category and Location Management**

You can create and manage categories and locations in the Emptoris Virtual Supply Master module of the Emptoris Strategic Supply Management.

The categories are mastered and published to various applications. In Emptoris Virtual Supply Master, data stewards and category administrators can create, update, and discontinue categories.

For more information, see the *IBM Emptoris Strategic Supply Management 10.0 Administrator Guide*.

### <span id="page-7-2"></span>**Supplier Management**

You can manage suppliers using the IBM Emptoris Virtual Supply Master module within Emptoris Strategic Supply Management Platform. Emptoris Virtual Supply Master is the master repository for suppliers, categories, and regions.

## <span id="page-7-3"></span>**Limited Support for Web Services**

The Emptoris Strategic Supply Management provides a very limited support for web services. Customers must consult their implementation teams for using the Emptoris Strategic Supply Management web services.

# <span id="page-8-0"></span>**Functionality moved from Emptoris Sourcing to Emptoris Strategic Supply Management**

The following functionalities can now be performed in Emptoris Strategic Supply Management and can not be performed in Emptoris Sourcing:

- Creating and managing buyer organization
- Creating and managing business unit
- Creating and managing supplier organization
- Creating and managing internal and external user
- User preference settings
- Creating and managing category
- Password policy
- Notifications related to, organization, user, and user preferences

## <span id="page-8-1"></span>**Organization**

#### **Buyer Organization**

Buyer organizations are now created in Emptoris Strategic Supply Management as internal organizations, with details such as, name, code, and URL. Once created, the fields - Organization Name, Organization Code, and URL is synched to Emptoris Sourcing. The organization is further configured in Emptoris Sourcing with settings like currencies and so on.

The organization has to be activated in Emptoris Sourcing for use.

### **Business Unit**

Business units are now created in Emptoris Strategic Supply Management. All child organizations of Emptoris Strategic Supply Management are mapped as business units in Emptoris Sourcing.

### **Supplier Organization**

Supplier organizations are now created and mastered in the Virtual Supply Master of Emptoris Strategic Supply Management as external organizations and then synched to Emptoris Sourcing. Supplier organizations can now be created with duplicate names.

Supplier profiles now have system fields refered to as Golden Attributes which are configured and updated in Virtual Supply Master of Emptoris Strategic Supply Management.

Suppliers can make changes to the user defined profile attributes of their own organization. To do so the option - "Allow Maintenance by supplier" has to be enabled.

## <span id="page-9-0"></span>**Categories**

Categories are now created and mastered in Virtual Supply Master of Emptoris Strategic Supply Management and synched to Emptoris Sourcing.

#### **Category Information Attributes**

Category Information attribute creation, item creation, and attachment upload, is performed and managed in Emptoris Sourcing.

Category Integration Framework now only supports creating new information attributes and updating values for these information attributes.

#### **Category Re-parenting**

You can now re-parent categories in Emptoris Strategic Supply Management. In reparenting, the category selected, and all child categories and items underneath can be moved and placed anywhere in the category hierarchy. Historical events and items from category do not get impacted. The change applies only to new events.

### **Users**

Buyer and Supplier users are now created in Emptoris Strategic Supply Management. For a user to be available in Emptoris Sourcing, the user has to be explicitly assigned to Emptoris Sourcing.

All user preferences such as role assignment, default landing page, business unit linking, category linking, preferred language, currency and so on is now set in Emptoris Strategic Supply Management.

## <span id="page-9-1"></span>**User Roles**

Roles are assigned to users in Emptoris Strategic Supply Management. User permissions related to management of users, categories, organizations, and suppliers are assigned in Emptoris Strategic Supply Management.

## <span id="page-10-0"></span>**Password Policy**

Password policy is now set in Emptoris Strategic Supply Management and is no longer controlled by Emptoris Sourcing.

# <span id="page-10-1"></span>**Supplier Self Registration**

Supplier Self Registration can now be done from Emptoris Supplier Lifecycle Management, if the Supplier Qualification is enabled in Emptoris Supplier Lifecycle Management.

# <span id="page-10-2"></span>**User-defined Information Attributes**

The following user-defined information attributes are now no longer available in Emptoris Sourcing:

- Buyer Organization Information attributes
- User Information attributes

# <span id="page-10-3"></span>**Navigation**

You can now navigate to products that you have access to from the Emptoris Strategic Supply Management header bar.

You can also navigate to products that are integrated with Emptoris Sourcing, by clicking the respective product fields available on the Emptoris Sourcing user interface.

# <span id="page-10-4"></span>**Module Visibility**

You can now assign individual modules to users. This can be done in the Emptoris Strategic Supply Management.

## <span id="page-11-0"></span>**PDF Font**

Porting of unicode font is no longer supported. Users have to download a new font pack to view PDF contents.

PDF reports are now displayed in HELVETICA font which is the default font and provided by PDF reader.

# <span id="page-11-1"></span>**Terminology Change**

The following terms applicable for organizations, users, categories, and items have changed:

- Approve to Active
- Unapprove to Inactive

## <span id="page-11-2"></span>**Integration**

Emptoris Sourcing can now be additionaly integrated with the following products:

- Emptoris Program Management
- Emptoris Supplier Lifecycle Management

## <span id="page-11-3"></span>**Integration with Emptoris Contract Management**

The Supplier Master ID is used for Emptoris Sourcing and Emptoris Contract Management integration. The ExternalID is no longer required for integration.

#### **Contracts creation**

The following conditions govern the contract creation:

- Contract creation is supported only if the supplier has been mastered in Virtual Supply Master.
- While creating contracts, if multiple suppliers have the same Master ID, then the contract is created for the supplier that is marked as 'Primary' in Emptoris Contract Management.

## <span id="page-12-0"></span>**Integration with Emptoris Spend Analysis**

• The Category Master ID and Supplier Master ID is now used for Emptoris Sourcing and Emptoris Spend Analysis integration. The Spend Node ID and Spend Analyser ID is no longer required..

# <span id="page-12-1"></span>**User Preferences**

## <span id="page-12-2"></span>**Language**

Emptoris Sourcing supports fourteen languages whereas Emptoris Strategic Supply Management supports nine languages. For languages that are additionaly supported by Emptoris Sourcing, the users can be assigned their language preference for the Emptoris Sourcing application from the user page of Emptoris Strategic Supply Management.

Languages supported by Emptoris Sourcing are the following:

- English
- German
- Spanish
- French
- Italian
- Japanese
- Brazilian Portuguesse
- Chinese Simplified
- Chinese Traditional
- Dutch
- Polish
- Russian
- Swedish
- Turkish

Languages supported by Emptoris Strategic Supply Management are:

- English
- German
- Spanish
- French
- Italian
- Japanese
- Brazilian Portuguesse
- Simplified Chinese
- Traditional Chinese

## <span id="page-13-0"></span>**Date Format**

Emptoris Strategic Supply Management supports six date formats out of which Emptoris Sourcing supports only three. If a attribute is assigned a date format that is not supported in Emptoris Sourcing, then the date format defaults to - MM/DD/YYYY.

Date formats supported by Emptoris Sourcing are the following:

- MM/DD/YYYY
- DD/MM/YYYY
- YYYY/MM/DD

Date formats supported by Emptoris Strategic Supply Management are the following:

- MM/DD/YYYY
- DD/MM/YYYY
- YYYY/MM/DD
- MM-DD-YYYY
- DD.MM.YYYY
- YYYY-MM-DD

## <span id="page-13-1"></span>**Number Format**

Emptoris Strategic Supply Management supports four number formats out of which Emptoris Sourcing supports only three.

If a attribute is assigned a number format that is not supported in Emptoris Sourcing, then the number format defaults to - #,###.##.

Number formats supported by Emptoris Sourcing are the following:

- # ###,##
- #,###.##
- #.###,##

Number formats supported by Emptoris Strategic Supply Management are the following:

 $\bullet$  # ###,##

- $\bullet$  #,###.##
- $# . # # # , # #$
- # ###.##

## <span id="page-14-0"></span>**Time Zone**

Emptoris Sourcing follows the GMT convention, whereas Emptoris Strategic Supply Management follows UTC convention. When user views date or time information in Emptoris Sourcing, the information will be converted from UTC to GMT.

# <span id="page-16-0"></span>**Resolved Issues 10.0.0.1**

Several security issues are resolved in the 10.0.0.1 release of Emptoris Sourcing.

For more information about the security issues, refer to the Security bulletin published on 12th August, 2014 available at the following location:

http://www.ibm.com/support/docview.wss?uid=swg21680665

**© Copyright IBM Corporation 2012, 2014. All rights reserved.**

# <span id="page-18-0"></span>**Resolved Issues 10.0**

The table below provides information on issues resolved in version 10.0 release of Emptoris Sourcing.

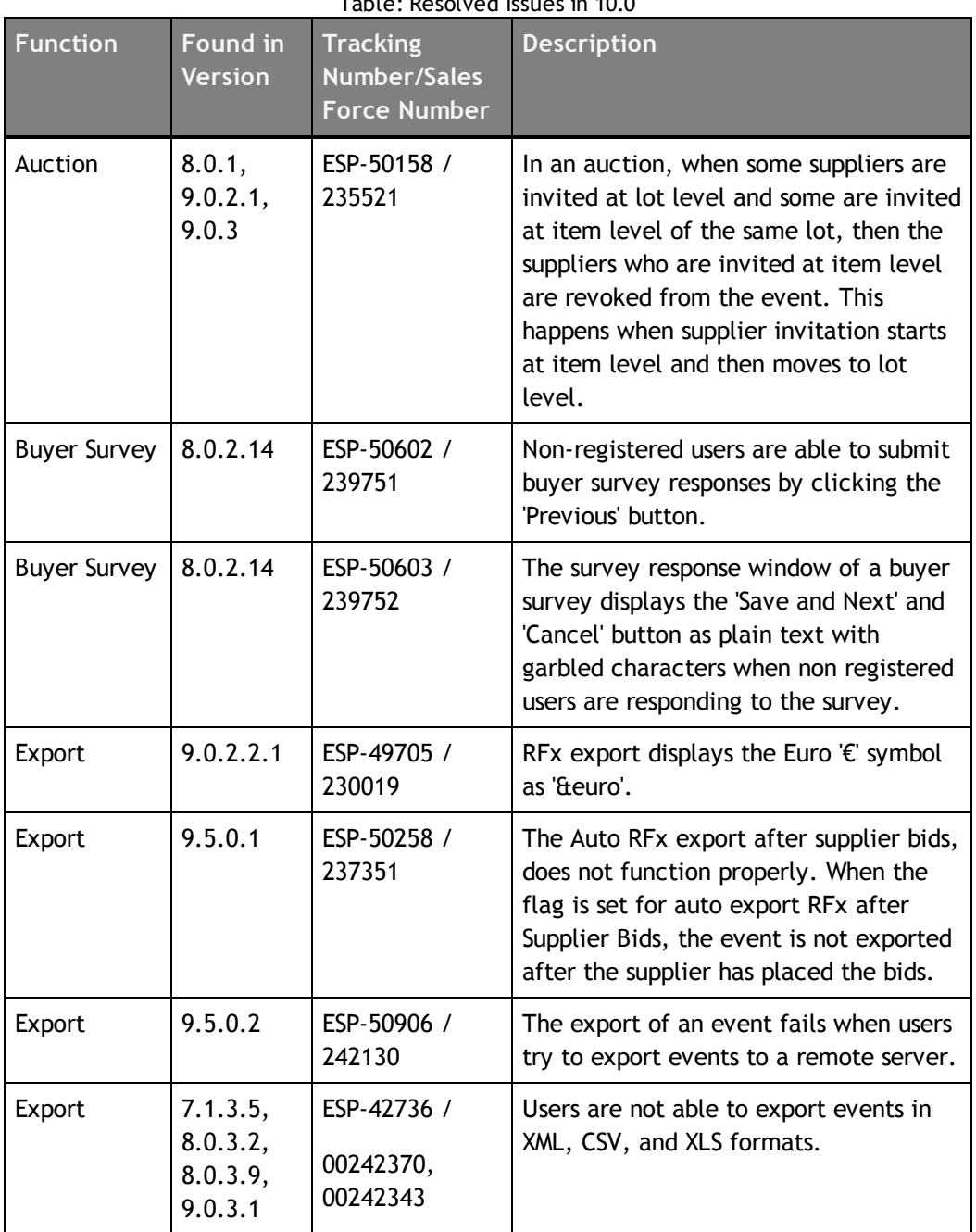

Table: Resolved Issues in 10.0

**© Copyright Emptoris 1999, 2012. All rights reserved.**

**<sup>©</sup> Copyright IBM Corporation 2012, 2014. All rights reserved.**

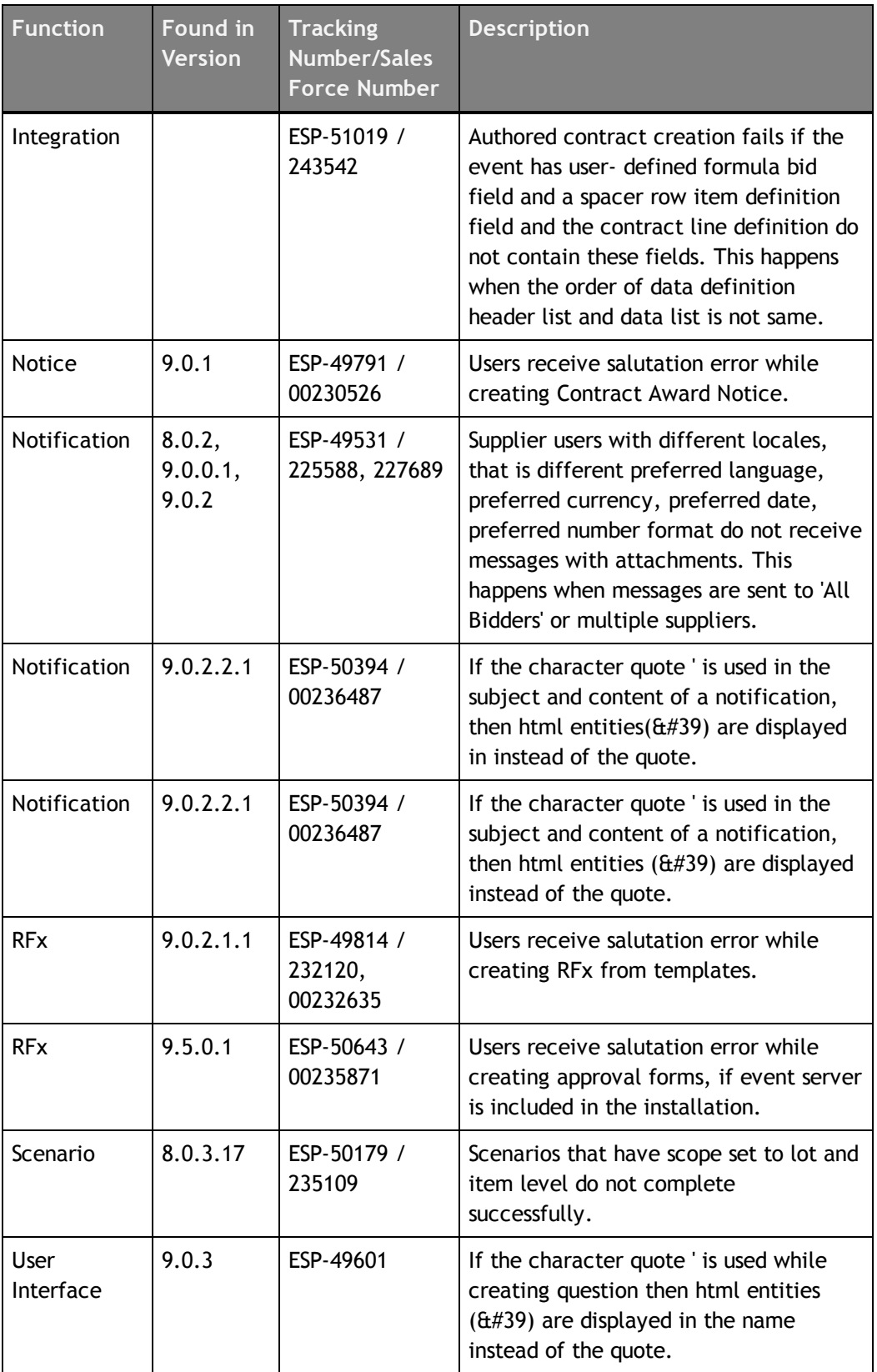

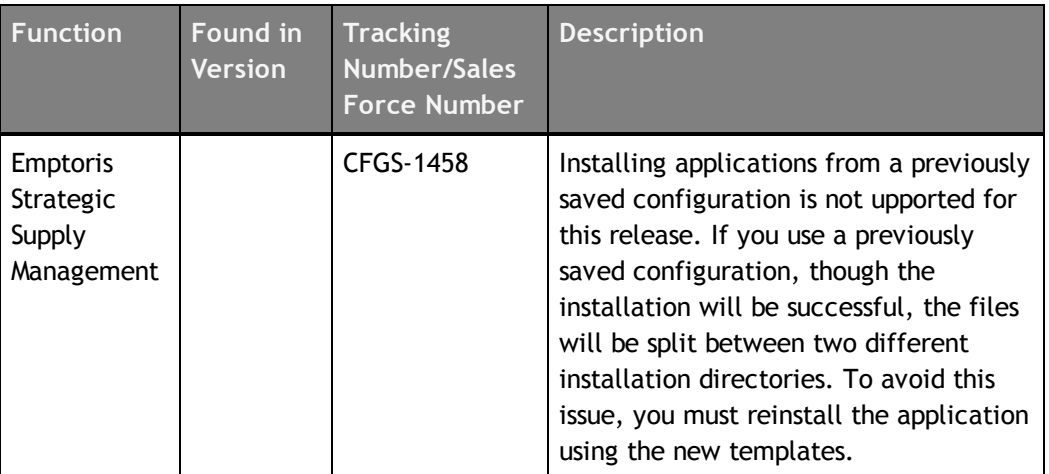

# <span id="page-22-1"></span>**Special Considerations**

## <span id="page-22-2"></span>**About**

This chapter contains information that you should be aware of when using Emptoris Sourcing.

- [Suppliers](#page-22-3) on page 23
- [Users](#page-22-0) on page 23
- IF Template [Limitations](#page-22-4) on page 23
- Currency [Administration](#page-23-0) on page 24
- [Import/Export](#page-24-0) on page 25
- RFx on [page](#page-24-1) 25

# <span id="page-22-3"></span>**Suppliers**

Supplier Organizations and users can now be created with same names. The following limitation exists with duplicate names:

- Users are not able to identify correct supplier or supplier organization on the user interface when only supplier or organization name is displayed.
- All organizations which have duplicate names cannot be invited to events using the Integration Framework.

### **Workaround**

You can invite suppliers for events from the user interface.

## <span id="page-22-0"></span>**Users**

Users can be assigned a currency that is not the same as the currency of the organization to which the users belong to.

# <span id="page-22-4"></span>**IF Template Limitations**

### The following limitations exist for IF templates:

**<sup>©</sup> Copyright IBM Corporation 2012, 2014. All rights reserved.**

**<sup>©</sup> Copyright Emptoris 1999, 2012. All rights reserved.**

- Users cannot export large number of events (more than 200 events) in XML in a single operation.
- When an RFx that contains a Decimal type of field is exported and a value that contains more than the allowed number of digits after the decimal point is entered, the value is accepted but it cannot be imported back.

**Workaround**: Use the information in the comment provided for the field to enter the correct number of digits for this field before you import it.

Please use the following suggestions:

- **Unfreeze panes -** If the comment appears at the top of the window or worksheet and the bottom or right half of the comment is cut off, you may have frozen panes. To view the entire comment, on the **Window** menu, click **Unfreeze Panes**.
- **Enlarge the comment box -** Right-click the cell that contains the comment, click **Edit Comment** on the shortcut menu, and then drag the handles until you can see all of the comment text.

## <span id="page-23-0"></span>**Currency Administration**

#### Procedure of Currency Conversions When Exchange Rate Information is Missing

Pulling Catalog Data (Historical Pricing) into an RFx When Exchange Rate Information is Missing

The system uses an implicit exchange rate of 1 to convert the organization/system primary currency value for the product into the RFx currency value in the following situations:

- The currency table does not exist.
- There is no current currency table.
- The currency table exists but the necessary exchange rate has not been defined.

Pushing RFx Data (Award Data) into the Catalog When Exchange Rate Information is Missing (Note: This applies only to organizations with SourceLink enabled.)

The system uses an implicit exchange rate of 1 to convert the RFx currency value for an item to the organization/system primary currency value if the following information is missing:

- The currency table does not exist.
- There is no current currency table.
- The currency table exists but the necessary exchange rate has not been defined.

Reports use an Implicit Rate of 1.00 when Exchange Rate Information is missing.

# <span id="page-24-0"></span>**Import/Export**

#### Settings for Sourcing Desktop Intelligence Report

- To run Sourcing Desktop Intelligence, the security setting in Microsoft Excel must be set to Medium (recommended) or Low.
- Enable Macros if you set the security setting to Medium.
- The user guide for Sourcing Desktop Intelligence is available only in English.

#### Considerations for RFP reports using the crosstab option ( For Excel 2003 only)

When running RFP reports using the crosstab option, users can select a large number of suppliers and run the report in the .XLS format. The report is generated successfully but it may not open in Microsoft Excel 2003.

**Reason**: Microsoft Excel 2003 supports 256 columns and if the report contains more than 256 columns it cannot be opened in Microsoft Excel 2003.

#### **Workaround**:

- Reduce the number of suppliers for the report.
- Select only the required score-types, either raw or weighted.
- Do not include the question/questionnaire details option.
- Include the My Score option.
- Run the report by supplier, questionnaire, or item instead of cross-tabs. Suppliers are displayed as rows in these options.

#### **Offline Bidding template**

When users place bids in an offline bidding template that is downloaded from a version prior to 9.0.3, and use this template to import the bids and responses, then though the import job is displayed as 'Done', the responses and bids do not get imported.

#### Workaround:

Users must download the latest offline bid template and place bids.

## <span id="page-24-1"></span>**RFx**

### Manual Invitation Limitation

When an RFx, which has manual invitations enabled, is set to Pending Invitation status for subsequent rounds, the RFx is no longer visible to the included supplier until the RFx is set to Pending or Open.

#### Precaution While Entering URL

Importing an RFx or Line Item attribute with an invalid URL or creating a Text\_Single attribute field with an invalid URL does not result in a failure. It is not possible for the system to validate the URL format completely.

**Workaround**: Verify that a URL is valid before entering it.

#### Approach for Rounding Bids

System generated bids such as Proxy Bids and bids created by the Take Lead feature use a rounding mechanism based on auction type. To calculate the effective PPU, a Forward Auction rounds up the Ceiling Price and Reverse Auction rounds down the Floor Price. If the PPU equals 1.66666666, for example, then depending on the type of auction, Emptoris Sourcing does the following:

- Forward Auction Ceiling Price is rounded up to 1.67.
- Reverse Auction Floor Price is rounded down to 1.66.

**Note:** When the Minimum Bid Change feature generates a bid, the bid is always rounded up. In the above example, a PPU of 1.66666666 generated with the Minimum Bid Change feature is rounded up to 1.67 for a Reverse Auction.

# <span id="page-26-0"></span>**Open Issues**

This chapter provides information on known issues that may be experienced while working on Emptoris Sourcing. The table below lists the issues that are either not fixed or not implemented in this version. A few of them may have workarounds.

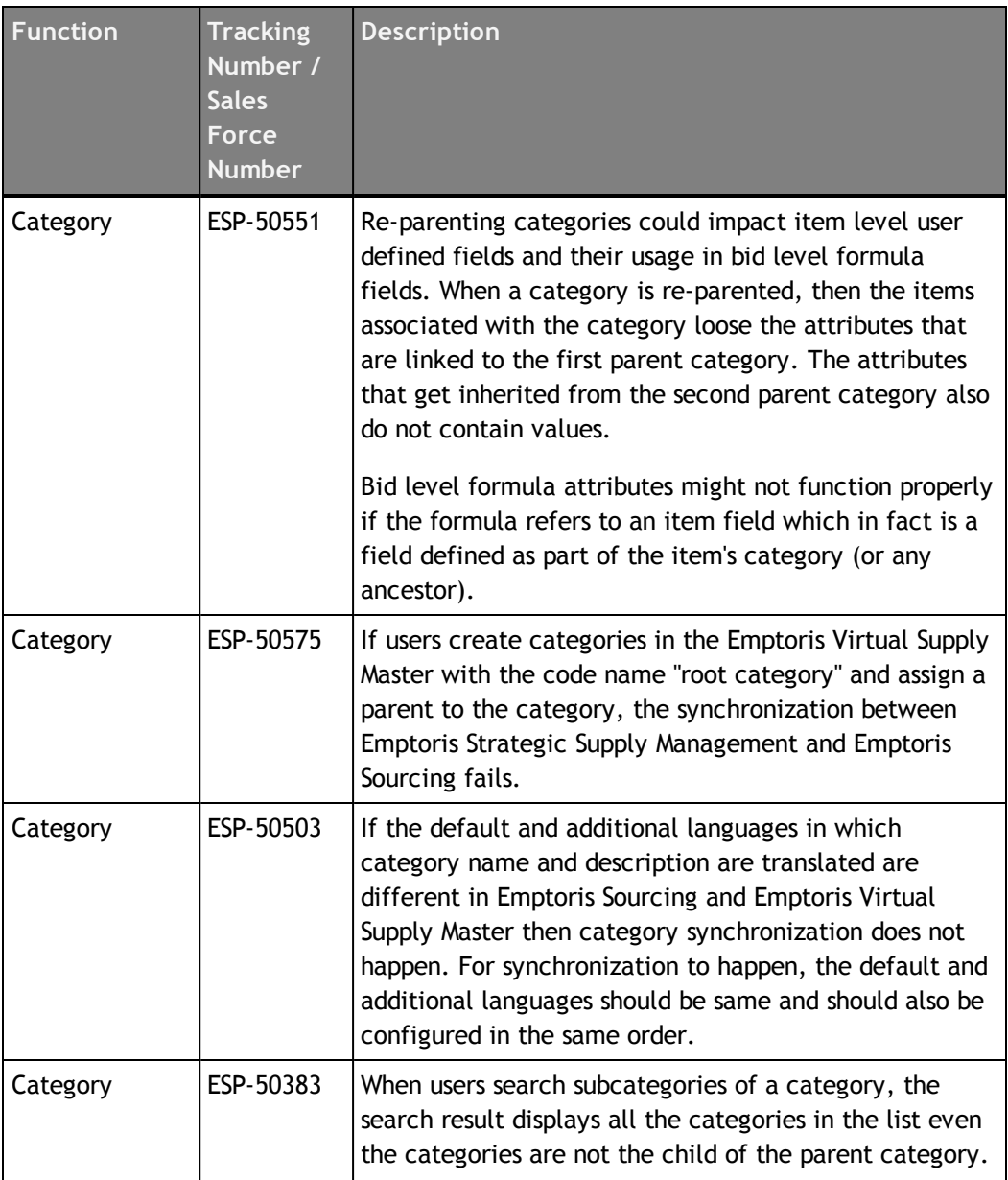

**© Copyright IBM Corporation 2012, 2014. All rights reserved.**

**© Copyright Emptoris 1999, 2012. All rights reserved.**

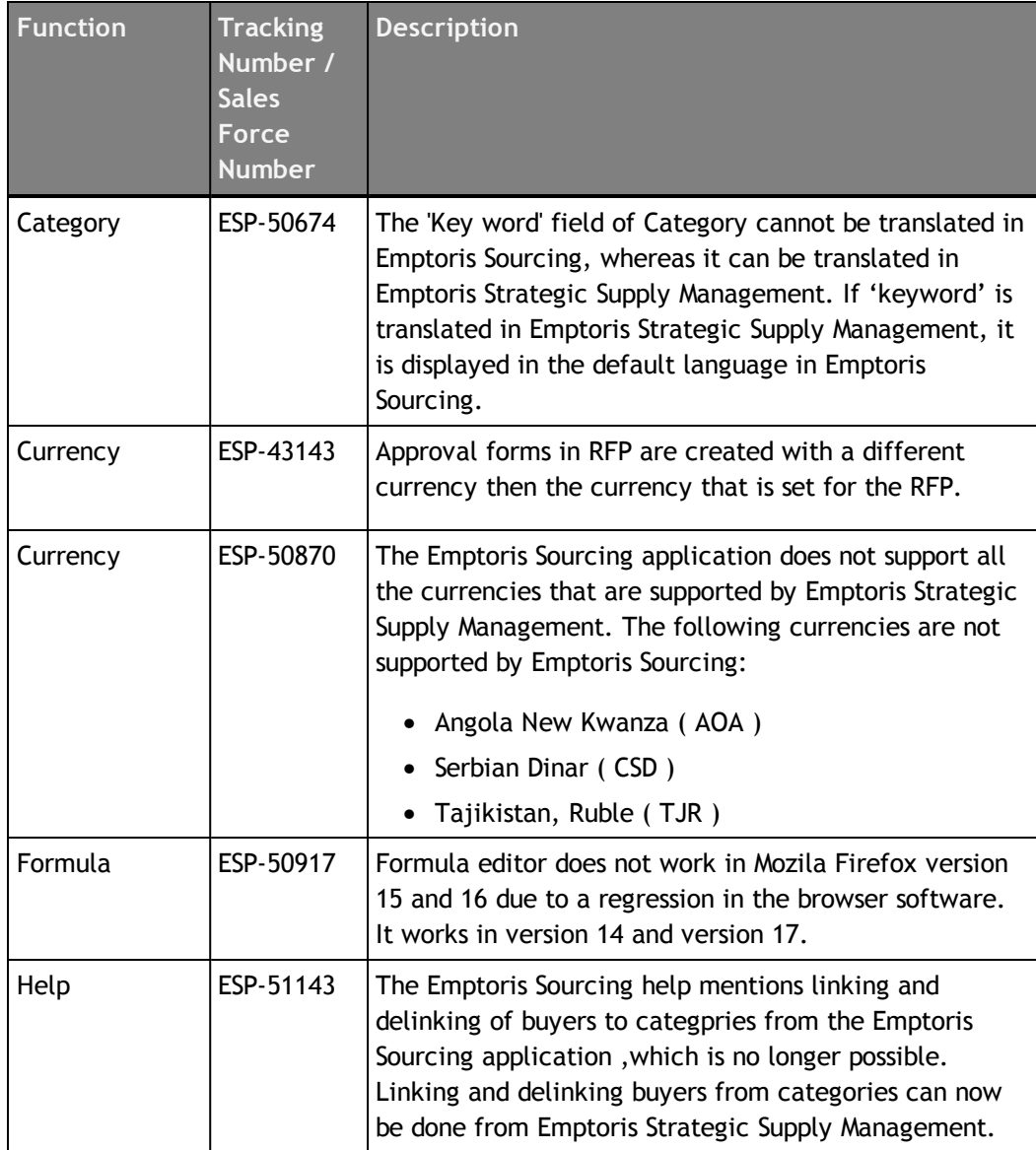

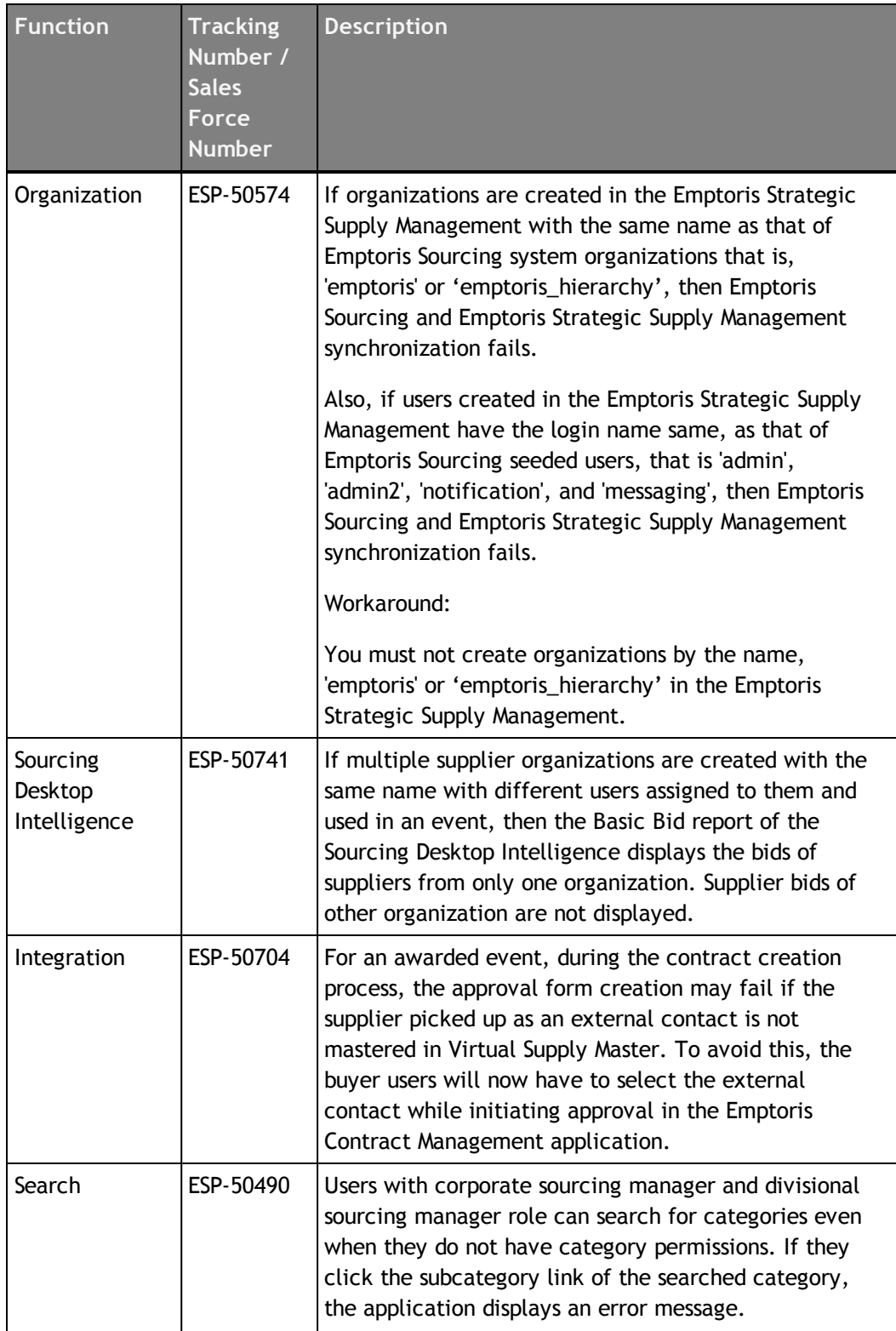

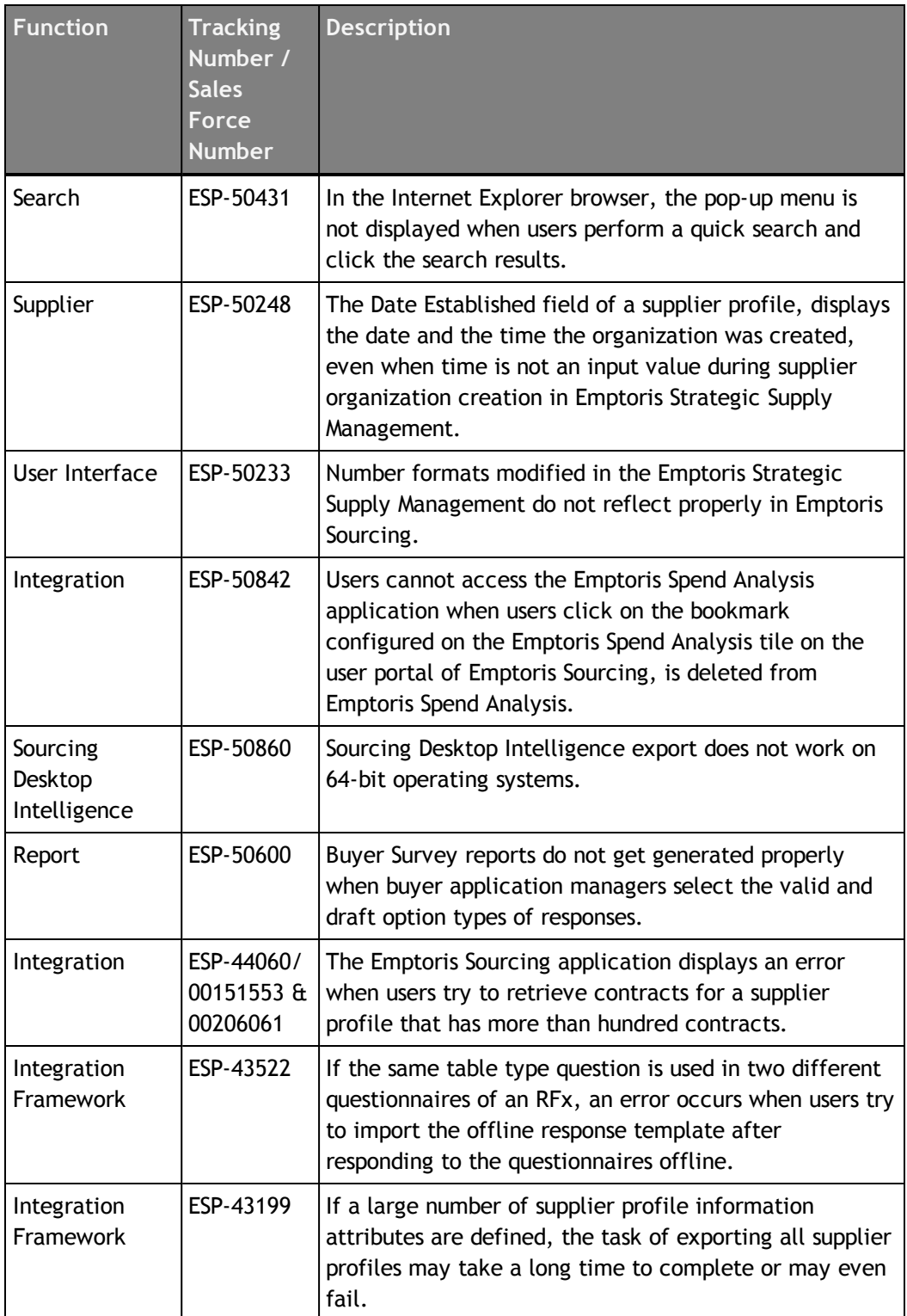

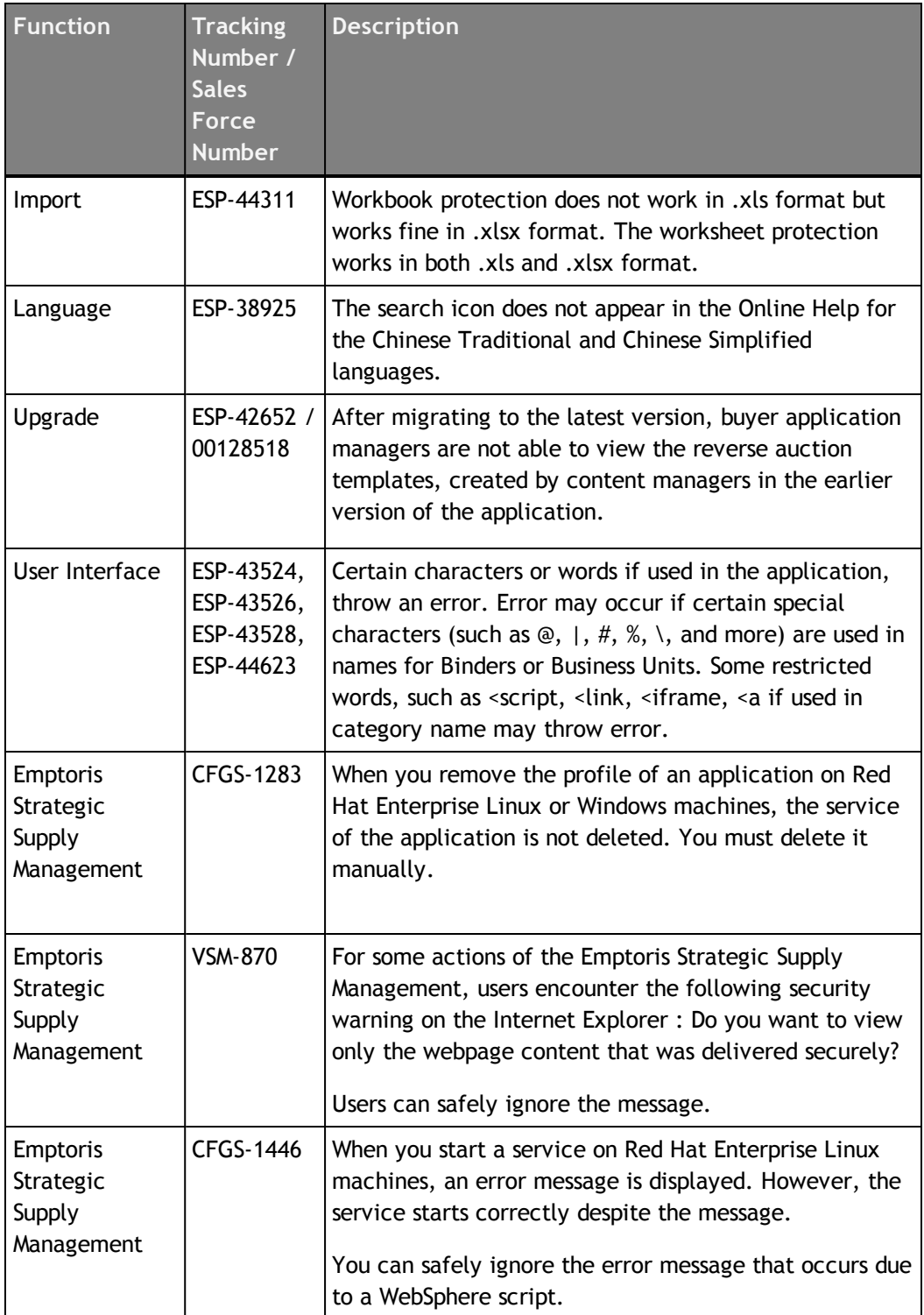

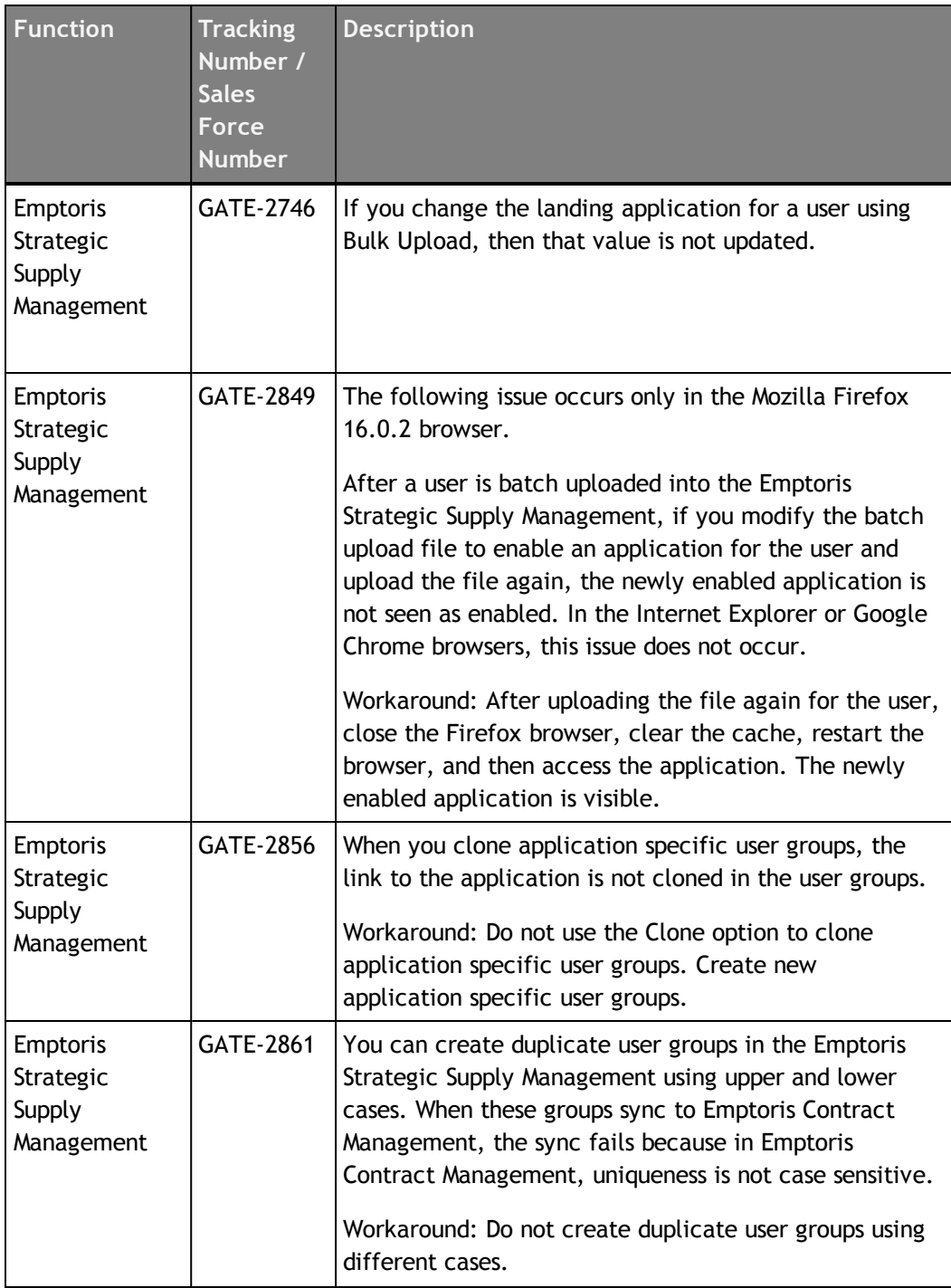

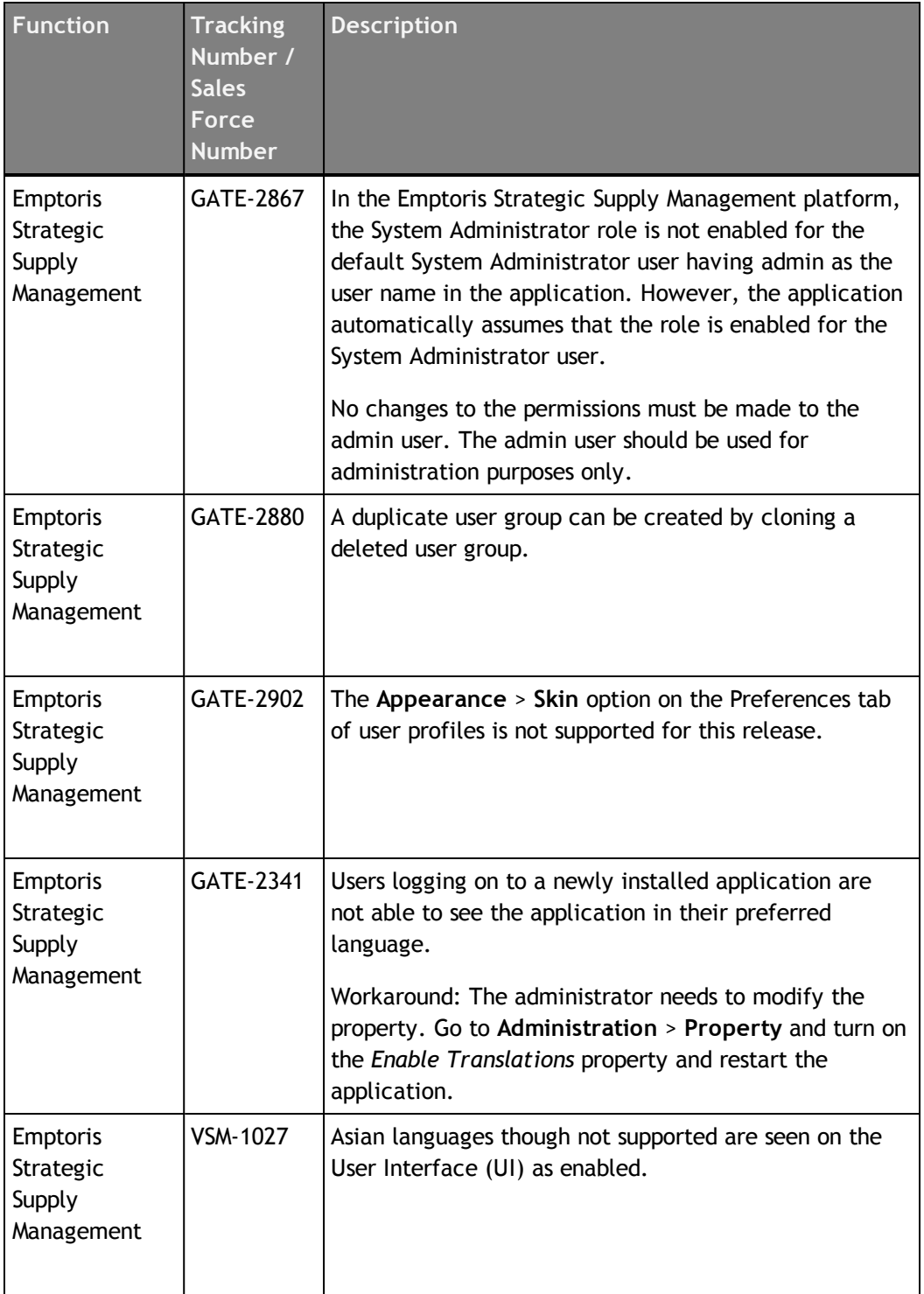

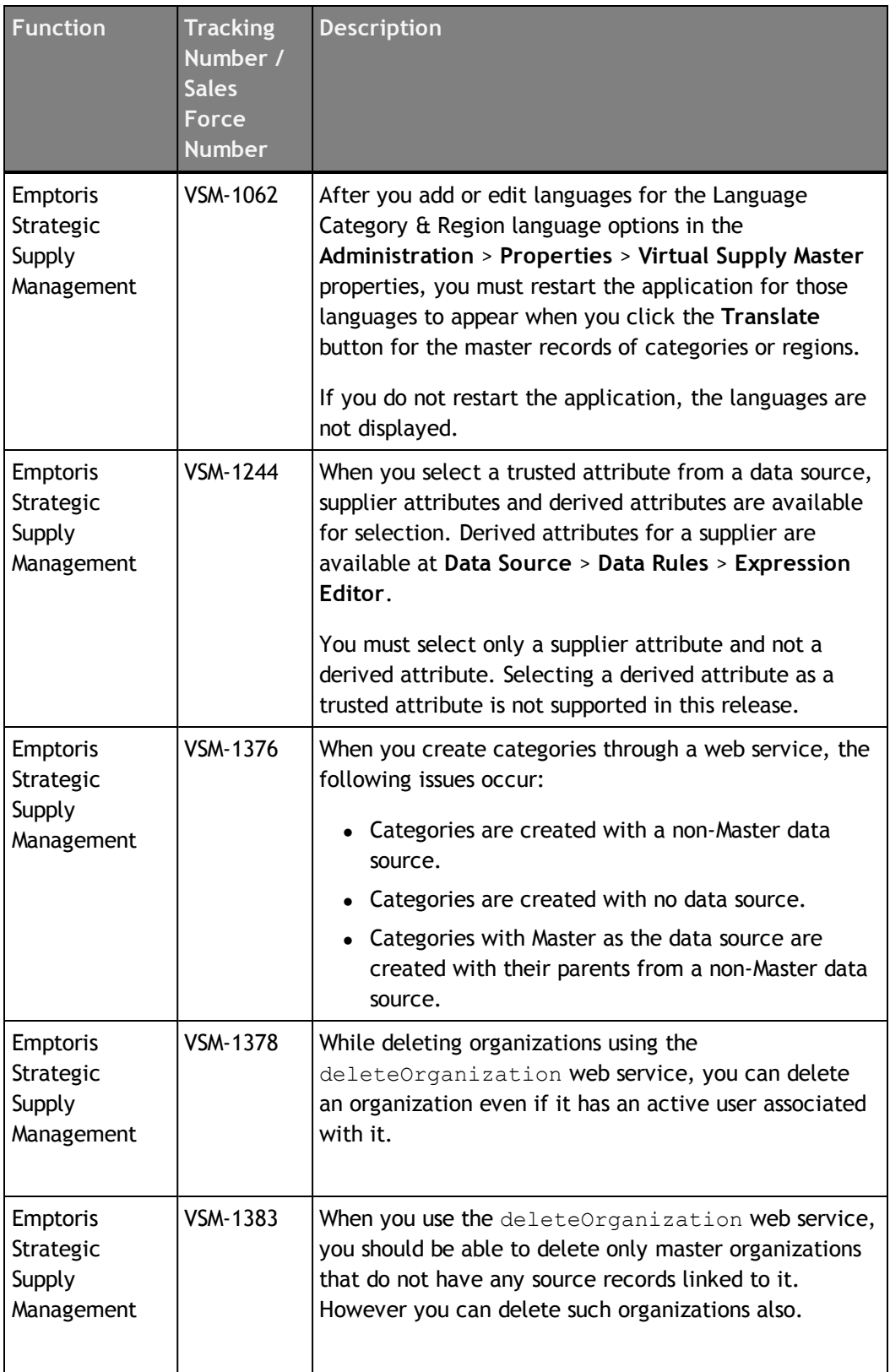

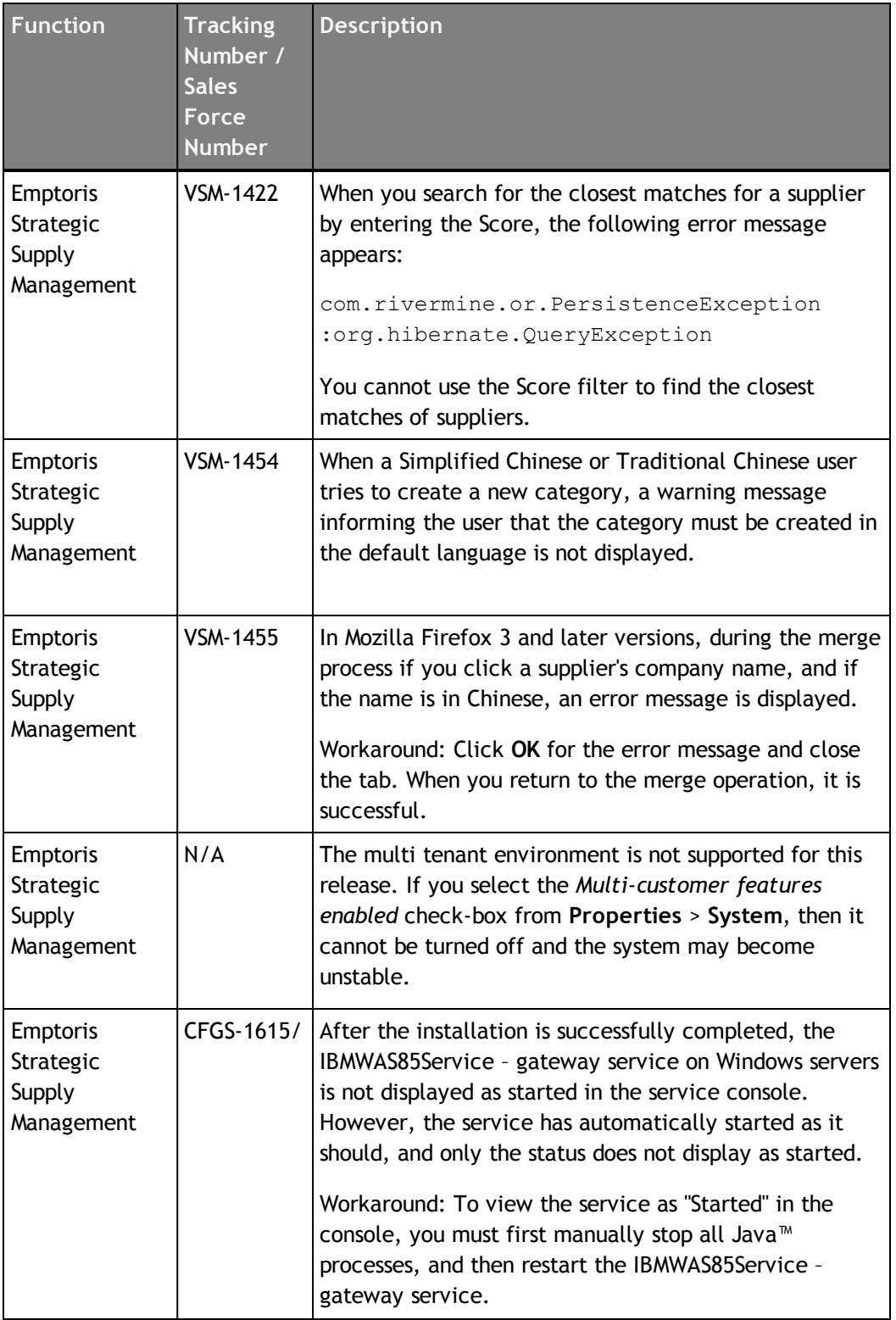

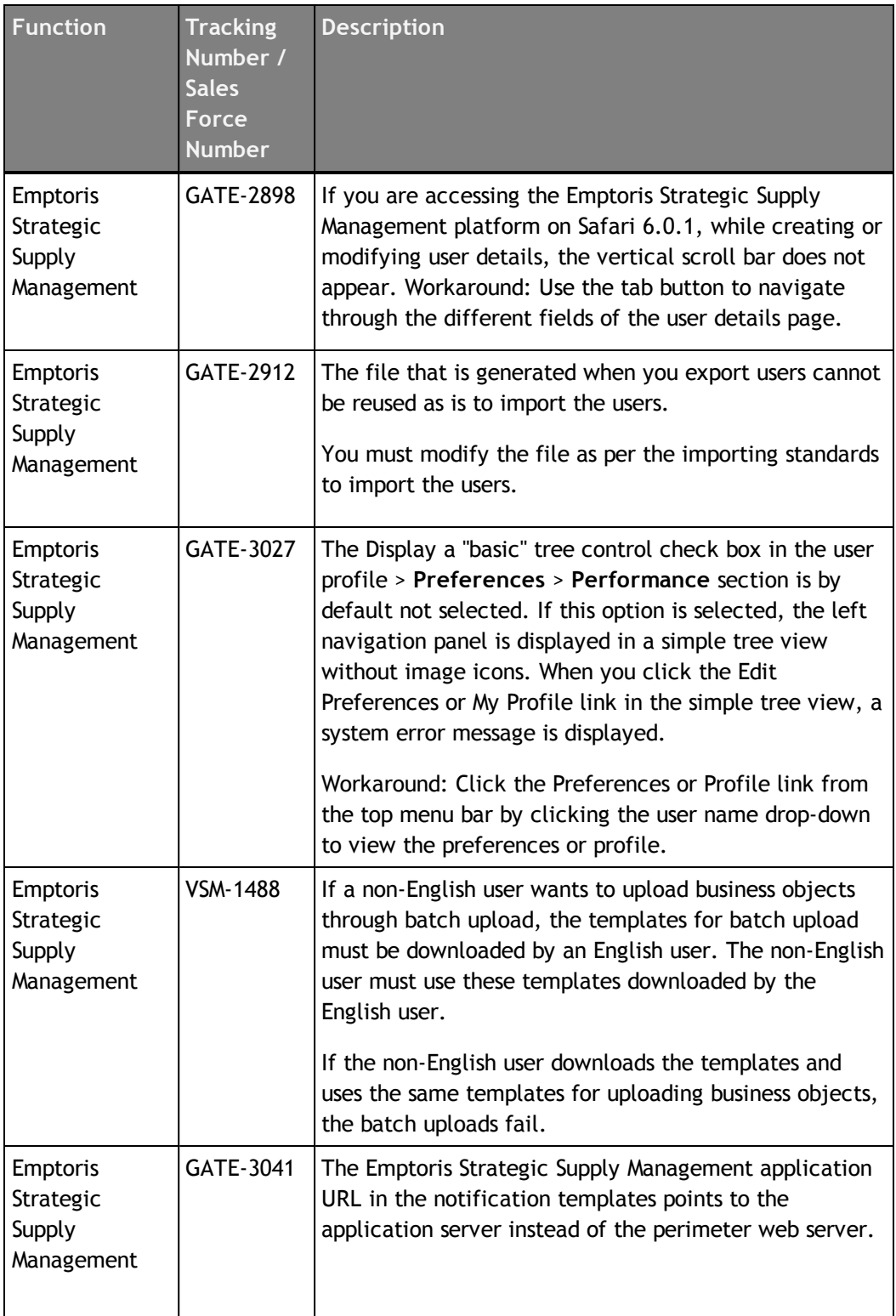

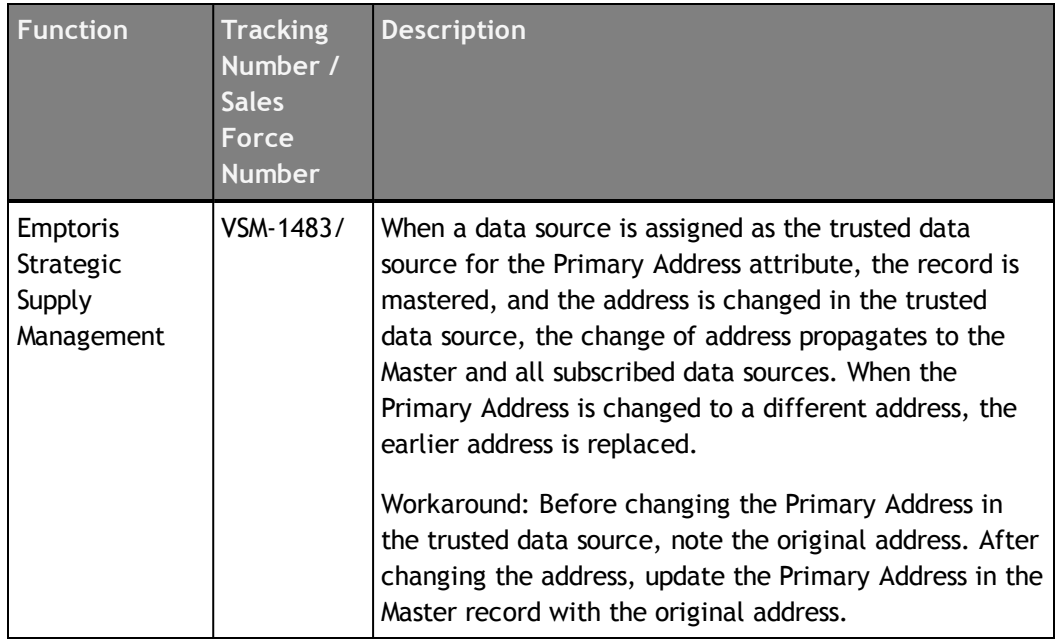

# <span id="page-38-0"></span>**Notices**

This information was developed for products and services offered on a worldwide basis.

IBM may not offer the products, services, or features discussed in this document in other countries. Consult your local IBM representative for information on the products and services currently available in your area. Any reference to an IBM product, program, or service is not intended to state or imply that only that IBM product, program, or service may be used. Any functionally equivalent product, program, or service that does not infringe any IBM intellectual property right may be used instead. However, it is the user's responsibility to evaluate and verify the operation of any non-IBM product, program, or service.

IBM may have patents or pending patent applications covering subject matter described in this document. The furnishing of this document does not grant you any license to these patents. You can send license inquiries, in writing, to:

*IBM Director of Licensing IBM Corporation North Castle Drive Armonk, NY 10504-1785 U.S.A.*

For license inquiries regarding double-byte character set (DBCS) information, contact the IBM Intellectual Property Department in your country or send inquiries, in writing, to:

*Intellectual Property Licensing Legal and Intellectual Property Law IBM Japan Ltd. 1623-14, Shimotsuruma, Yamato-shi Kanagawa 242-8502 Japan*

**The following paragraph does not apply to the United Kingdom or any other country where such provisions are inconsistent with local law:** INTERNATIONAL BUSINESS MACHINES CORPORATION PROVIDES THIS PUBLICATION "AS IS" WITHOUT WARRANTY OF ANY KIND, EITHER EXPRESS OR IMPLIED, INCLUDING, BUT NOT LIMITED TO, THE IMPLIED WARRANTIES OF NON-INFRINGEMENT, MERCHANTABILITY OR FITNESS FOR A PARTICULAR PURPOSE. Some states do not allow disclaimer of express or implied warranties in certain transactions, therefore, this statement may not apply to you.

This information could include technical inaccuracies or typographical errors. Changes are periodically made to the information herein; these changes will be incorporated in new editions of the publication. IBM may make improvements and/or changes in the product(s) and/or the program(s) described in this publication at any time without notice.

Any references in this information to non-IBM Web sites are provided for convenience only and do not in any manner serve as an endorsement of those Web sites. The materials at those Web sites are not part of the materials for this IBM product and use of those Web sites is at your own risk.

IBM may use or distribute any of the information you supply in any way it believes appropriate without incurring any obligation to you.

Licensees of this program who want to have information about it for the purpose of enabling: (i) the exchange of information between independently created programs and other programs (including this one) and (ii) the mutual use of the information which has been exchanged, should contact:

*IBM Corporation Somers, NY U.S.A*

Such information may be available, subject to appropriate terms and conditions, including in some cases, payment of a fee.

The licensed program described in this document and all licensed material available for it are provided by IBM under terms of the IBM Customer Agreement, IBM International Program License Agreement or any equivalent agreement between us.

Any performance data contained herein was determined in a controlled environment. Therefore, the results obtained in other operating environments may vary significantly. Some measurements may have been made on development-level systems and there is no guarantee that these measurements will be the same on generally available systems. Furthermore, some measurements may have been estimated through extrapolation. Actual results may vary. Users of this document should verify the applicable data for their specific environment.

Information concerning non-IBM products was obtained from the suppliers of those products, their published announcements or other publicly available sources. IBM has not tested those products and cannot confirm the accuracy of performance, compatibility or any other claims related to non-IBM products. Questions on the capabilities of non-IBM products should be addressed to the suppliers of those products.

All statements regarding IBM's future direction or intent are subject to change or withdrawal without notice, and represent goals and objectives only.

This information contains examples of data and reports used in daily business operations. To illustrate them as completely as possible, the examples include the names of individuals, companies, brands, and products. All of these names are fictitious and any similarity to the names and addresses used by an actual business enterprise is entirely coincidental.

### **Trademarks**

IBM, the IBM logo, and ibm.com are trademarks of International Business Machines Corp., registered in many jurisdictions worldwide. Other product and service names might be trademarks of IBM or other companies. A current list of IBM trademarks is available on the Web at "Copyright and trademark information" at [www.ibm.com/legal/copytrade.shtml](http://www.ibm.com/legal/copytrade.shtml).

Emptoris®, EMPTORIS® and device, RIVERMINE®, and XCITEC® and device are trademarks or registered trademarks of IBM Corporation.

Adobe, the Adobe logo, PostScript, and the PostScript logo are either registered trademarks or trademarks of Adobe Systems Incorporated in the United States, and/or other countries.

Linux is a registered trademark of Linus Torvalds in the United States, other countries, or both.

Microsoft, Windows, Windows NT, and the Windows logo are trademarks of Microsoft Corporation in the United States, other countries, or both.

UNIX is a registered trademark of The Open Group in the United States and other countries.

Java and all Java-based trademarks and logos are trademarks or registered trademarks of Oracle and/or its affiliates.

#### **Privacy Policy Considerations**

IBM Software products, including software as a service solution, ("Software Offerings") may use cookies or other technologies to collect product usage information, to help improve the end user experience, to tailor interactions with the end user or for other purposes.

Depending upon the configurations deployed, this Software Offering may use session and persistent cookies that collect each user's name, profile name for purposes of session management, authentication, enhanced user usability, single sign-on configuration or other usage tracking or functional purposes. These cookies can be disabled, but disabling them will also eliminate the functionality they enable.

If the configurations deployed for this Software Offering provide you as customer the ability to collect personally identifiable information from end users via cookies and other technologies, you should seek your own legal advice about any laws applicable to such data collection, including any requirements for notice and consent.

For more information about the use of various technologies, including cookies, for these purposes, See IBM's Privacy Policy at http://www.ibm.com/privacy and IBM's Online Privacy Statement at http://www.ibm.com/privacy/details the section entitled

"Cookies, Web Beacons and Other Technologies" and the "IBM Software Products and Software-as-a-Service Privacy Statement" at http://www.ibm.com/software/info/product-privacy.

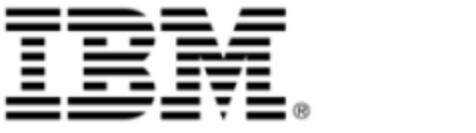